### **Published Mark Schemes for GCE AS Physics**

**Summer 2010**

#### **NORTHERN IRELAND GENERAL CERTIFICATE OF SECONDARY EDUCATION (GCSE) AND NORTHERN IRELAND GENERAL CERTIFICATE OF EDUCATION (GCE)**

#### **MARK SCHEMES (2010)**

#### **Foreword**

#### *Introduction*

Mark Schemes are published to assist teachers and students in their preparation for examinations. Through the mark schemes teachers and students will be able to see what examiners are looking for in response to questions and exactly where the marks have been awarded. The publishing of the mark schemes may help to show that examiners are not concerned about finding out what a student does not know but rather with rewarding students for what they do know.

#### *The Purpose of Mark Schemes*

Examination papers are set and revised by teams of examiners and revisers appointed by the Council. The teams of examiners and revisers include experienced teachers who are familiar with the level and standards expected of 16 and 18-year-old students in schools and colleges. The job of the examiners is to set the questions and the mark schemes; and the job of the revisers is to review the questions and mark schemes commenting on a large range of issues about which they must be satisfied before the question papers and mark schemes are finalised.

The questions and the mark schemes are developed in association with each other so that the issues of differentiation and positive achievement can be addressed right from the start. Mark schemes therefore are regarded as a part of an integral process which begins with the setting of questions and ends with the marking of the examination.

The main purpose of the mark scheme is to provide a uniform basis for the marking process so that all the markers are following exactly the same instructions and making the same judgements in so far as this is possible. Before marking begins a standardising meeting is held where all the markers are briefed using the mark scheme and samples of the students' work in the form of scripts. Consideration is also given at this stage to any comments on the operational papers received from teachers and their organisations. During this meeting, and up to and including the end of the marking, there is provision for amendments to be made to the mark scheme. What is published represents this final form of the mark scheme.

It is important to recognise that in some cases there may well be other correct responses which are equally acceptable to those published: the mark scheme can only cover those responses which emerged in the examination. There may also be instances where certain judgements may have to be left to the experience of the examiner, for example, where there is no absolute correct response – all teachers will be familiar with making such judgements.

The Council hopes that the mark schemes will be viewed and used in a constructive way as a further support to the teaching and learning processes.

#### **CONTENTS**

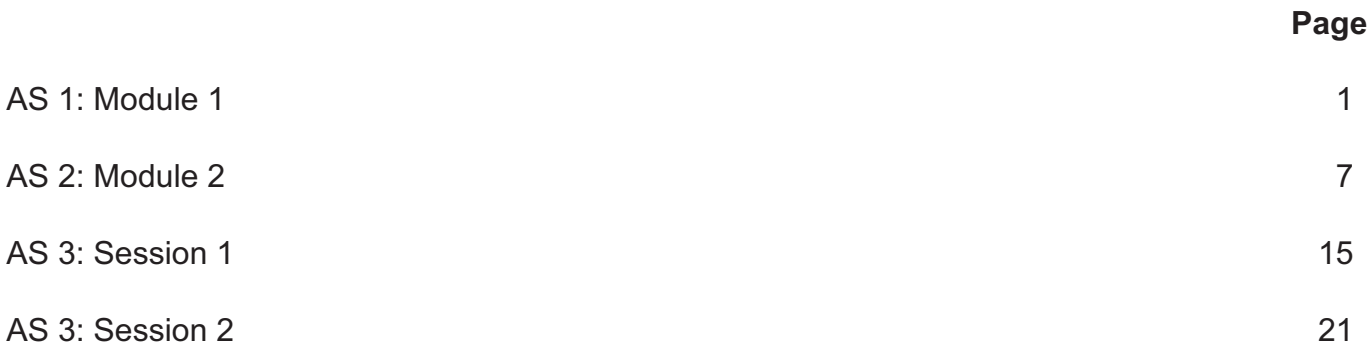

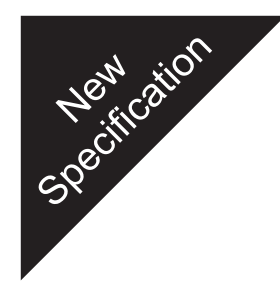

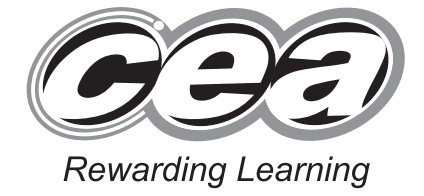

**ADVANCED SUBSIDIARY (AS) General Certificate of Education 2010**

### **Physics**

### Assessment Unit AS 1

Module 1: Forces, Energy and Electricity

### **[AY111]**

**MONDAY 14 JUNE, MORNING**

# **MARK SCHEME**

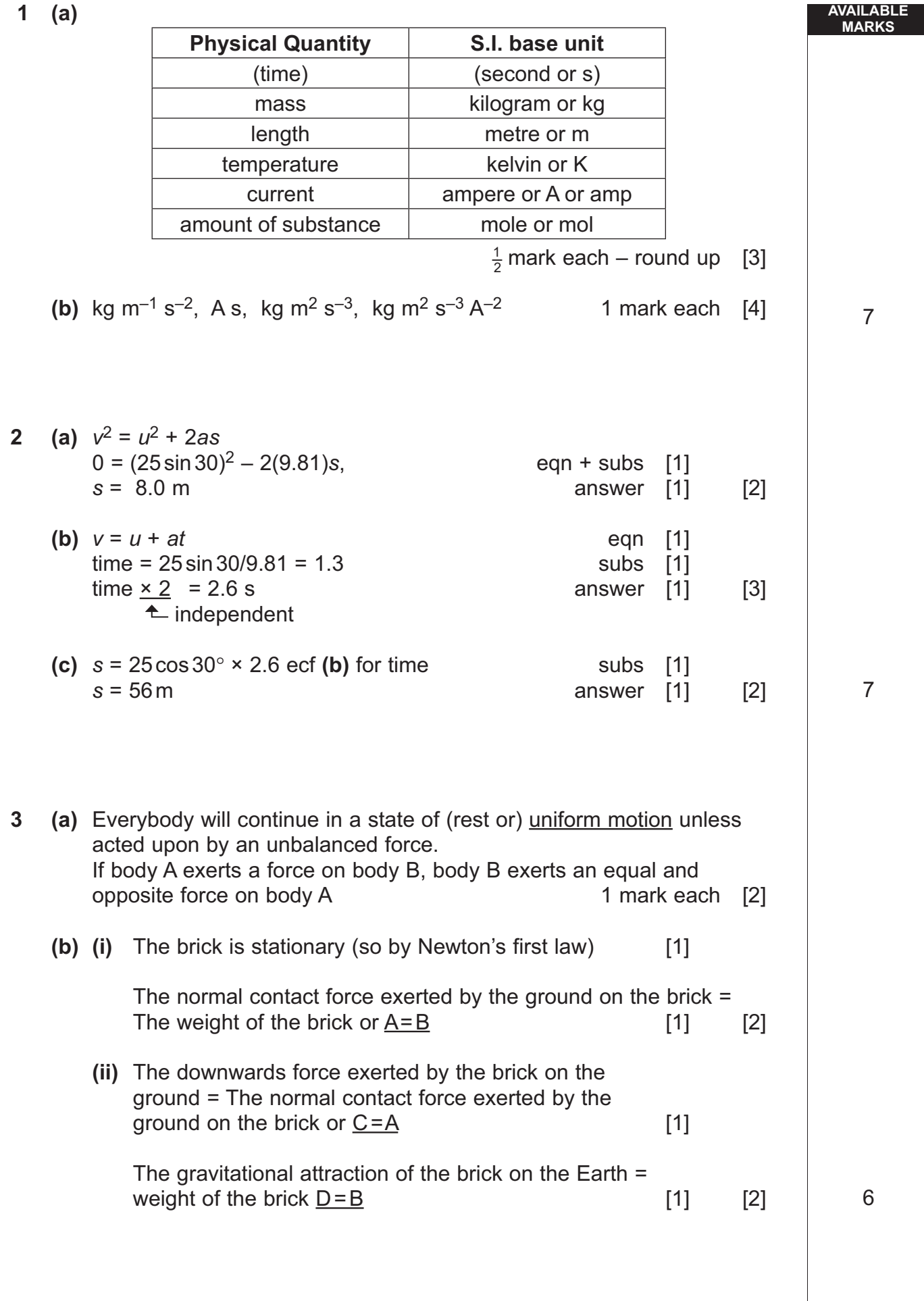

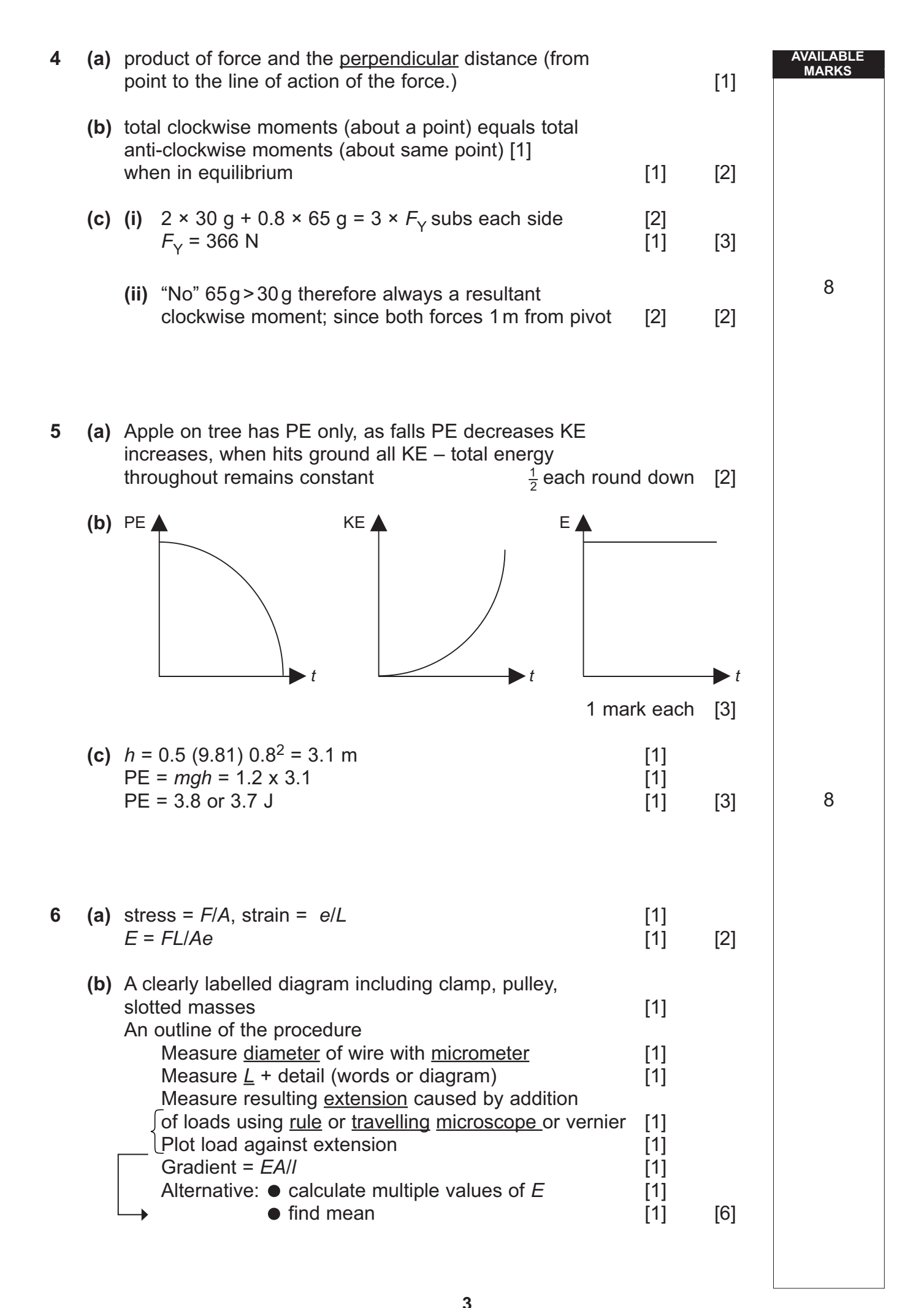

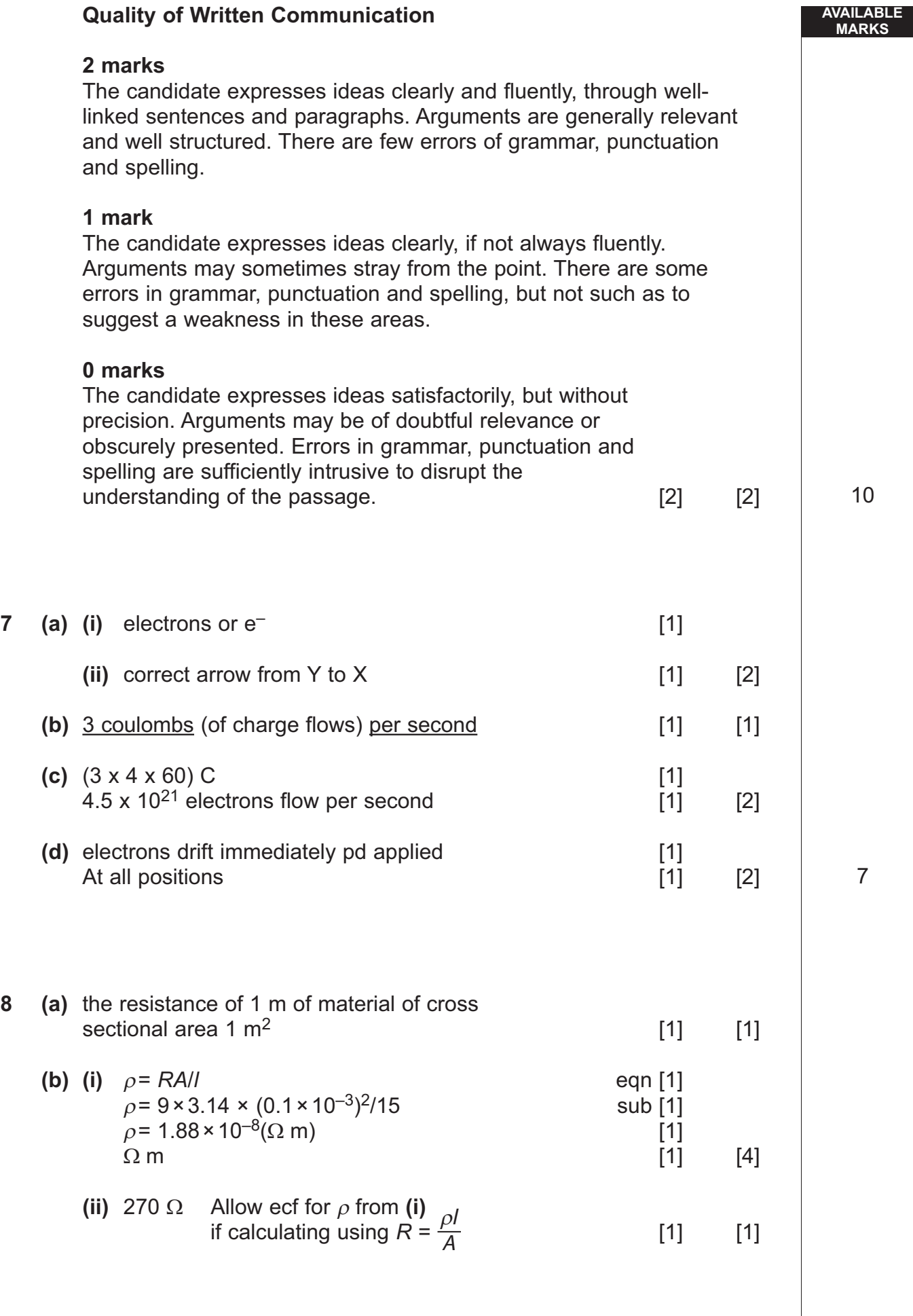

**[4](http://www.studentbounty.com) [Turn over**

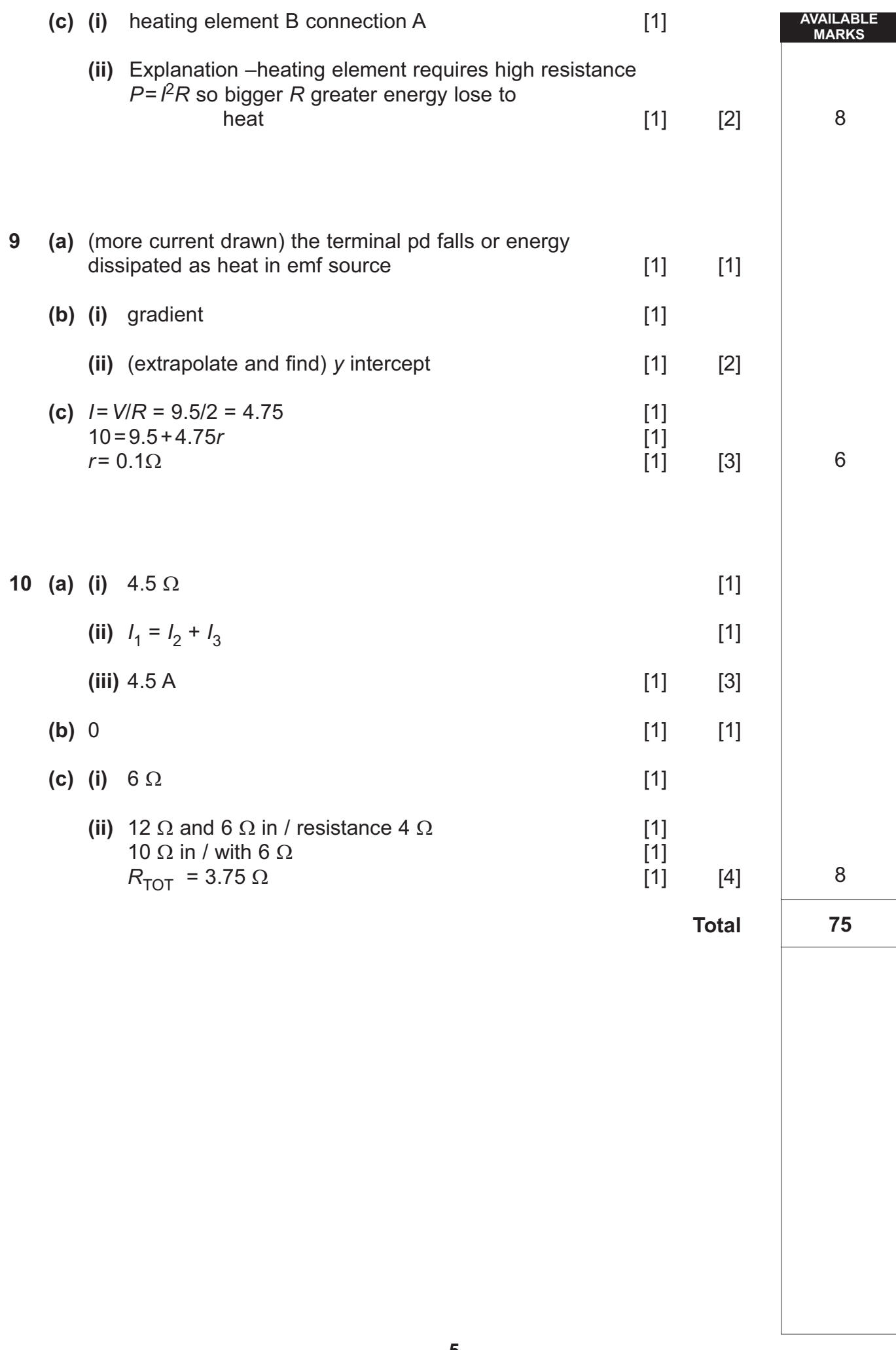

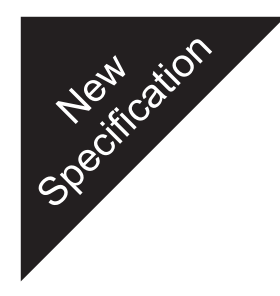

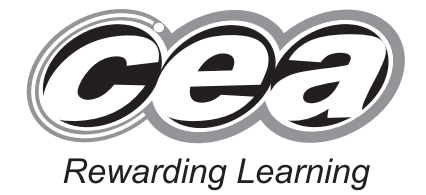

**ADVANCED SUBSIDIARY (AS) General Certificate of Education 2010**

### **Physics**

### Assessment Unit AS 2

Module 2: Waves, Photons and Medical Physics

### **[AY121]**

**FRIDAY 18 JUNE, MORNING**

# **MARK SCHEME**

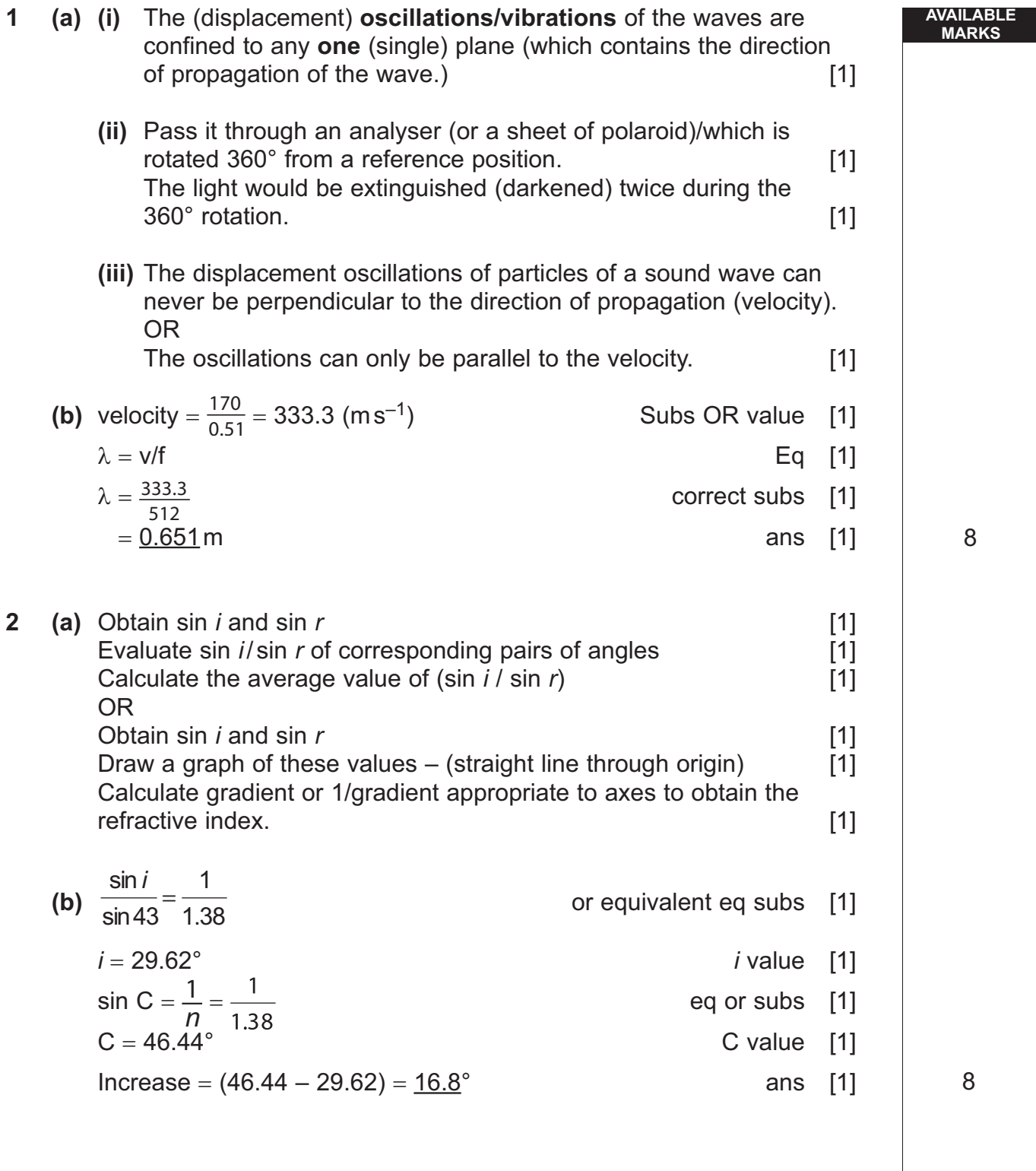

**[8](http://www.studentbounty.com) [Turn over**

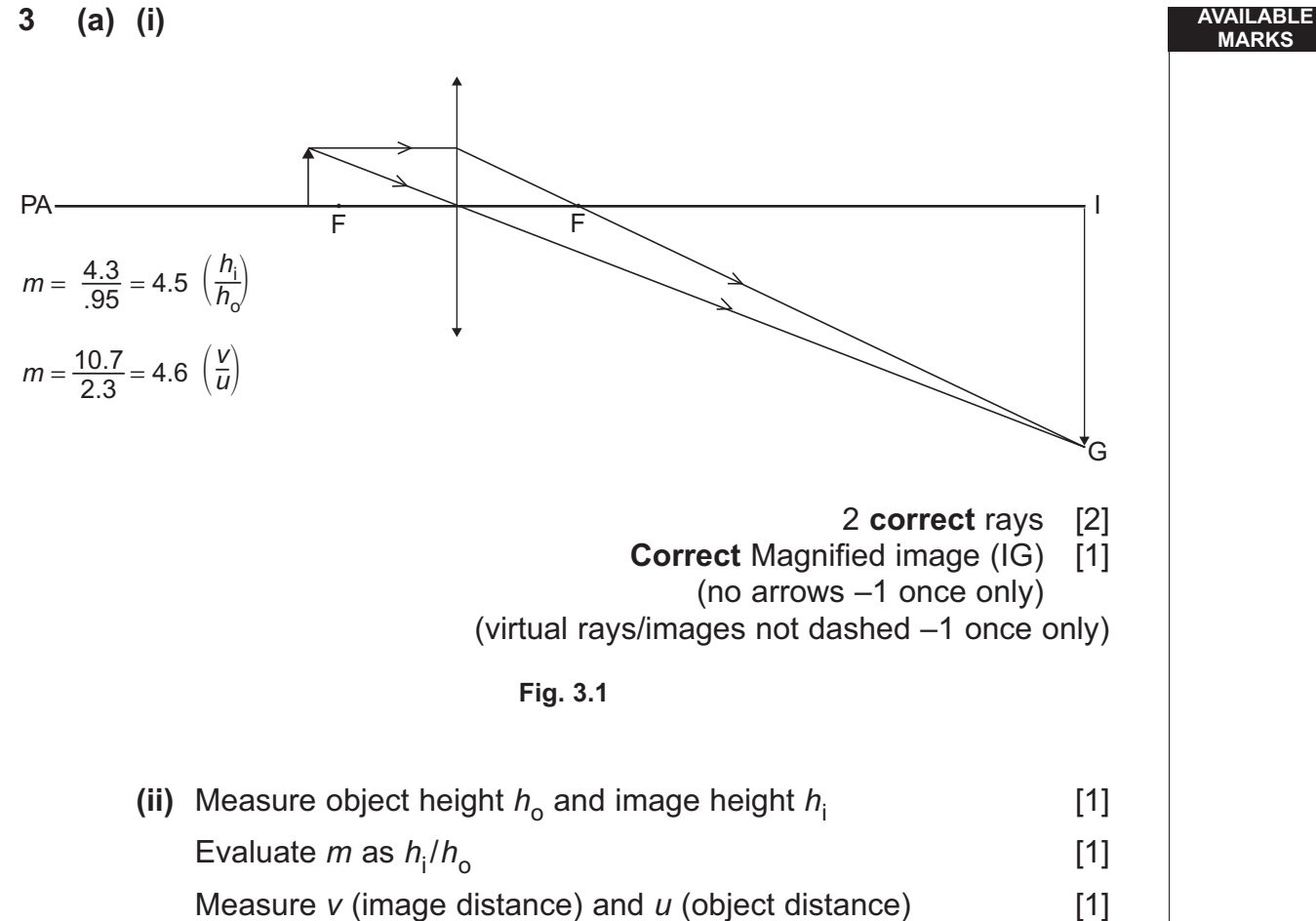

Measure *v* (image distance) and *u* (object distance) [1]<br>Evaluate *m* as *v/u* [1] Evaluate *m* as  $v/u$  [1]<br>Reasonable agreement in the *m* values  $\approx$  (±10%) [1] Reasonable agreement in the  $m$  values  $\approx$  (±10%)

(Allow measurements  $\pm$  1 small square)

8

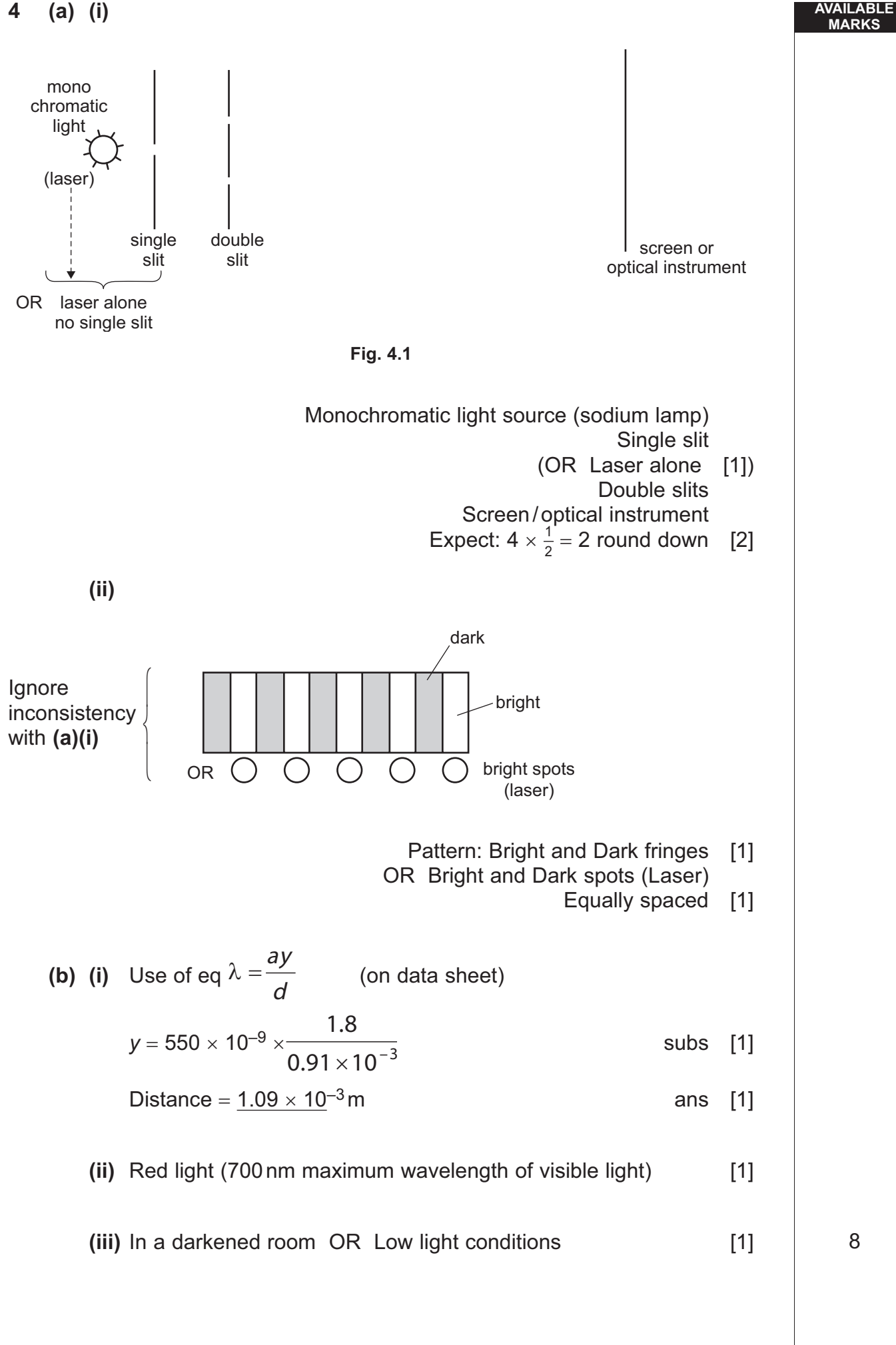

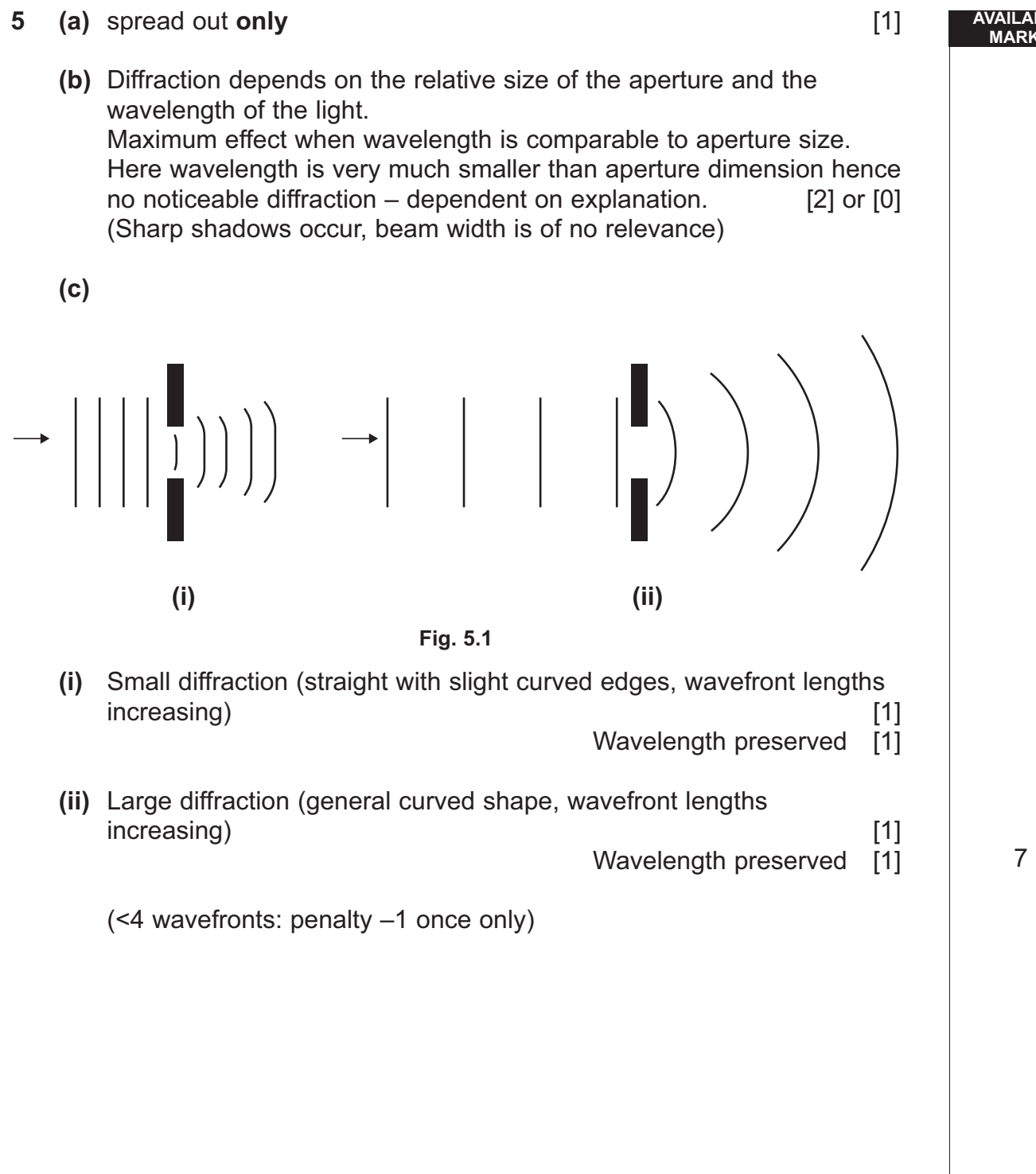

**AVAILABLE**

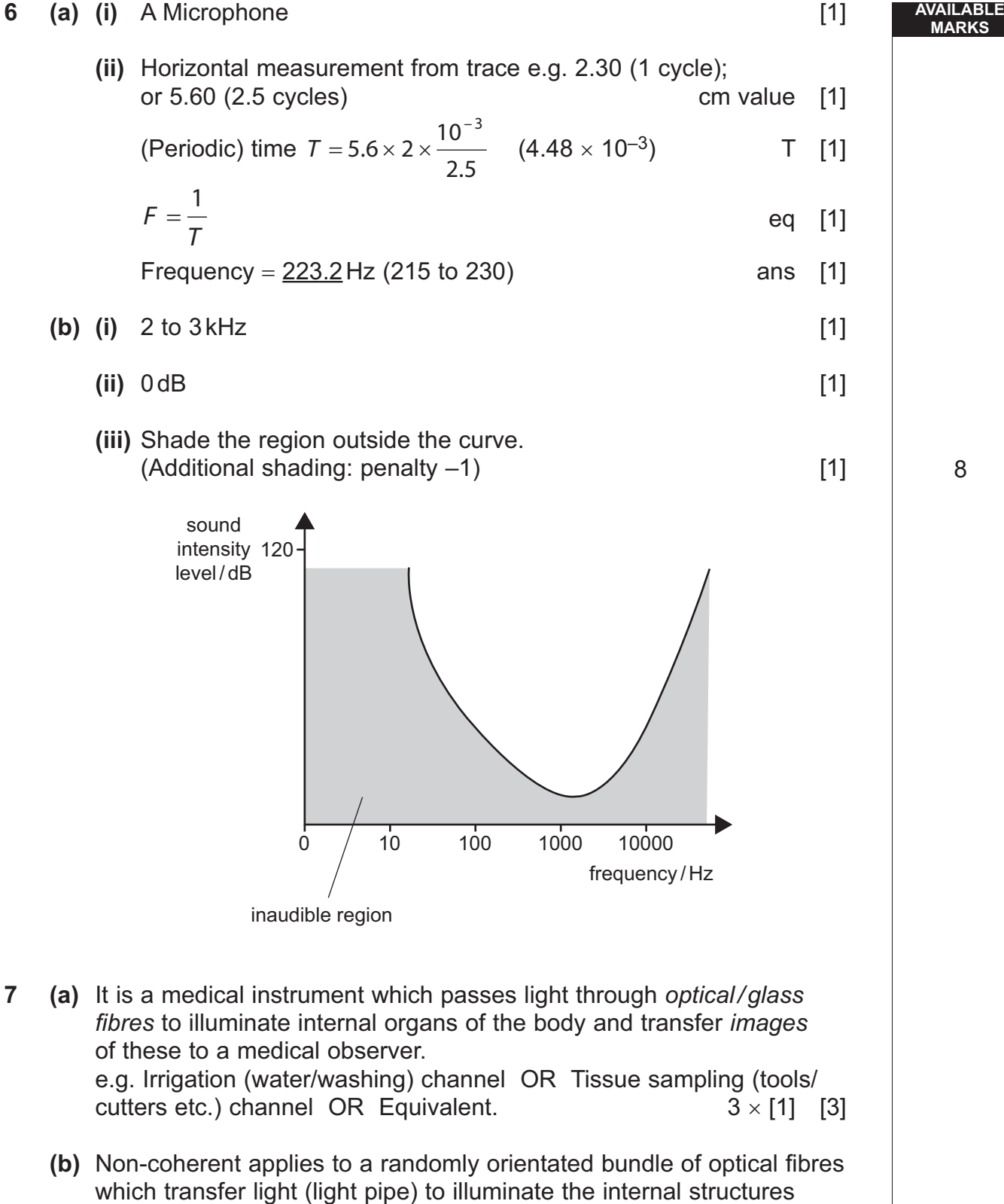

being examined. [2] Coherent applies to a bundle of optical fibres which maintain "spatial relationship" between each end of the bundle to allow the accurate transfer of images without distortion from one end to the other. "ordered", "parallel" = having a spatial relationship [2]

9

#### **MARKS Quality of written communication**

#### **2 marks**

 The candidate expresses ideas clearly and fluently, through welllinked sentences and paragraphs. Arguments are generally relevant and well structured. There are few errors of grammar, punctuation and spelling.

#### **1 mark**

The candidate expresses ideas clearly, if not always fluently. Arguments may sometimes stray from the point. There are some errors in grammar, punctuation and spelling, but not such as to suggest a weakness in these areas.

#### **0 marks**

The candidate expresses ideas satisfactorily, but without precision. Arguments may be of doubtful relevance or obscurely presented. Errors in grammar, punctuation and spelling are sufficiently intrusive to disrupt the understanding of the passage. [2]

- **8 (a)** 1. The photons must be absorbed by the electrons in the metal. [1] 2. The photons must have energy greater than or equal to the workfunction of the metal.
	- OR The frequency of the photons must be greater than or equal to the threshold frequency  $(f_0)$  of the metal. [1]

**(b)** Energy of photon 
$$
E = \frac{hc}{\lambda}
$$
 eq [1]

$$
E = 6.63 \times 10^{-34} \times 3 \times \frac{10^8}{450 \times 10^{-9}}(J)
$$
 subs [1]

 $E = 4.42 \times 10^{-19}$  J which is greater than the workfunction so<br>photoelectric emission will occur photoelectric emission will occur.

**Correct** *E* value and statement [1]

 OR Equivalent considering threshold frequency, Max (2 of 4) if energy not calculated

#### Useful Data

2.4 eV = 
$$
3.84 \times 10^{-19} \text{ J} = f_0 \sim 5.79 \times 10^{14} \text{ Hz}
$$
  
2.76 eV =  $4.42 \times 10^{-19} \text{ J} = f_0 \sim 6.67 \times 10^{14} \text{ Hz}$ 

**AVAILABLE**

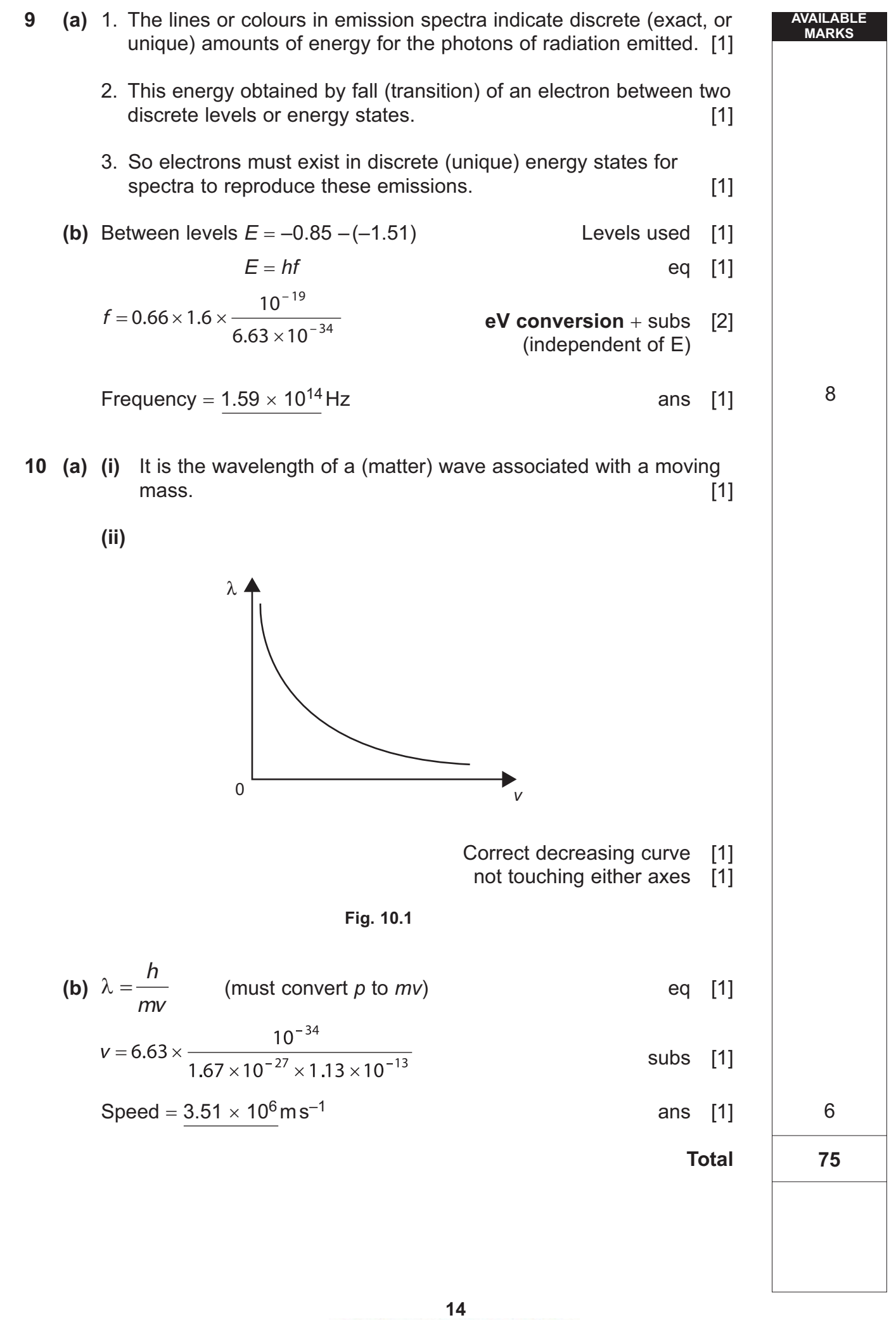

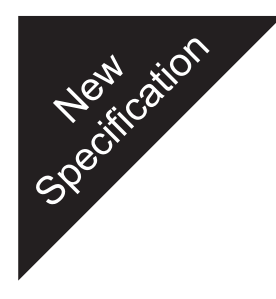

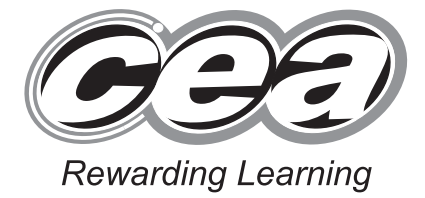

**ADVANCED SUBSIDIARY (AS) General Certificate of Education 2010**

### **Physics**

### Assessment Unit AS 3

Practical Techniques (Internal Assessment)

Session 1

### **[AY131]**

**MONDAY 10 MAY, MORNING**

## **MARK SCHEME**

#### **Instructions for Internal Assessment**

- 1. **Mark strictly according to this mark scheme.** Do not agonize over awarding "charity" or "benefit of doubt" marks. Give credit for numerical answers only if they are within the ranges indicated in this mark scheme. Remember, every script will be checked later to ensure that candidates are not disadvantaged.
- 2. Mark in **red** ball-point pen. For each correct point in the scheme you are rewarding, place a tick in the text of the script; for each incorrect point, place a cross. Then add up the ticks for each part of a question for which there is a sub-total in square brackets, and write this total in the "Teacher Mark" column to the right of the text. When you have finished marking a question, write the total for the question as a ringed mark at the beginning of the question and in the appropriate box on the front of the script.

 Taking **Question 1** as an example, if you see two markworthy points in part **(a)** on p 4, you will mark two ticks at the points you are rewarding and a cross at the point where an error has been made or where there is an omission. Then you will put a "2" in the "Teacher Mark" column near the [3] in the text. Moving on to part **(b)** on p 5, if the candidate scores the one possible mark, you will put a tick in the text and a "1" in the "Teacher Mark" column near the [1] in the text at the end of the question. Moving on to part (c) on p 5, if the candidate scores the one possible mark, you will put a tick in the text and a "1" in the "Teacher Mark" column near the [1] in the text at the end of the question. These sub-totals are not to be ringed, but when you come to add up the total for the question  $(2 + 1 + 1 = 4$  in our example) you will put a "4" with a ring round it at the top of the "Teacher Mark" column at the beginning of this question on p 4. You will also transcribe this total of 4 to the "Teacher Mark" column of the mark box for **Question 1** on the front of the question/answer booklet.

 In **Question 5 (a)** there is a possibility that a candidate may have been told the equation to calculate P and R from the values given in the table. If this is the case for either or both, you will already have marked one or both of the first and second "YES" boxes in the "For Teacher's use only" area on the front of the booklet. When marking, you will apply the 1 or 2-mark deduction by noting one or two crosses in the text and putting a "1 or 0" in the "Teacher Mark" column, opposite the [2] in the text. (In the majority of cases, you will have marked "NO" on the front of the booklet, and will then give two ticks in the text and a "2" in the "Teacher Mark" column.)

3. In marking graphs (as in **Question 5**) you will have to exercise some professional judgment, but other features must be marked strictly according to the scheme.

 In **5(b)(ii)** candidates are told to label the axes. Table 5.1 gives P/ and R/ with a solidus (or "slash"), so the candidate should answer in the form  $P/mW$  or W and  $R/\Omega$ . Only these forms are to be credited; either or both of "P in mW or W" or "R in  $\Omega$ " scores a cross for the "Axes labelled" mark.

 The mark for "Scales" in **5(b)(ii)** is awarded only if the plotted points occupy at least half of the printed graph grid along each axis. A factor of, for example, 10 mm to represent 300 mW does not score because of the difficulty of accurately plotting or reading off values. The credit for plotting the points in **5(b)(ii)** is, following the normal tariff, 2 marks for plotting 5 points correctly and 1 mark for plotting 4. "Correctly" means to within ± one small square (+ 2 mm) on the printed grid in either *x*- or *y*-direction. The marker's professional judgment comes in here.

 One tick is to be awarded for drawing the best smooth curve through the points. Do not agonize over scoring (or not) this mark; your professional judgment will allow you to come to a decision very quickly.

In measuring the maximum in  $5(c)$ , one mark is for reading  $P_{max}$  and one mark for the R value at  $P_{\text{max}}$  to within the tolerances given in the mark scheme.

4. When you have finished marking the paper, add up the marks for the five questions in the "Teacher Mark" column in the box on the front page of the booklet and enter the total. Check this total by adding up all the sub-total marks for parts of questions throughout the script (**not** the ringed total question marks). The totals arrived at in these two different ways should agree. If you cannot get agreement after a re-count, go back to counting the individual ticks throughout the text of the script.

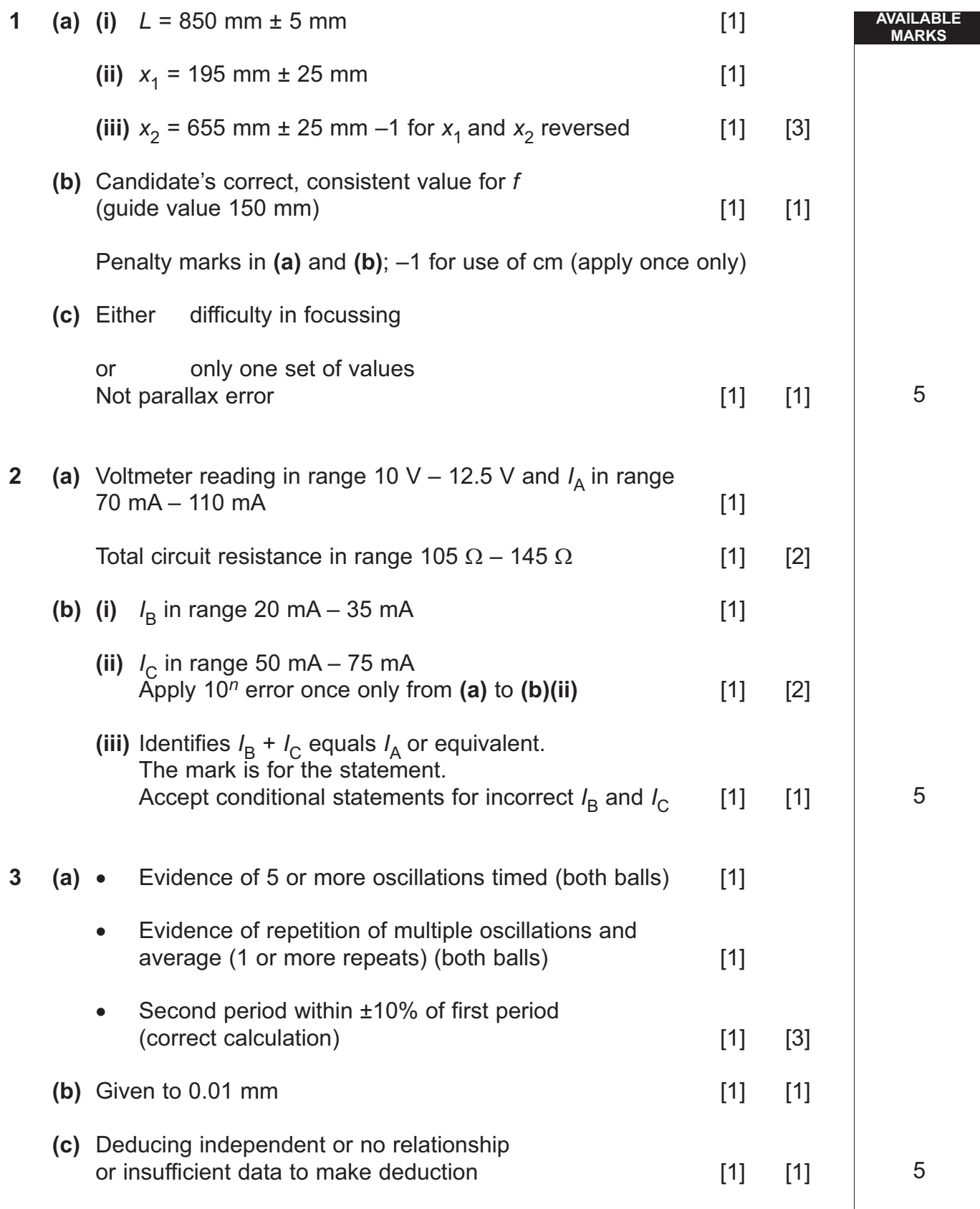

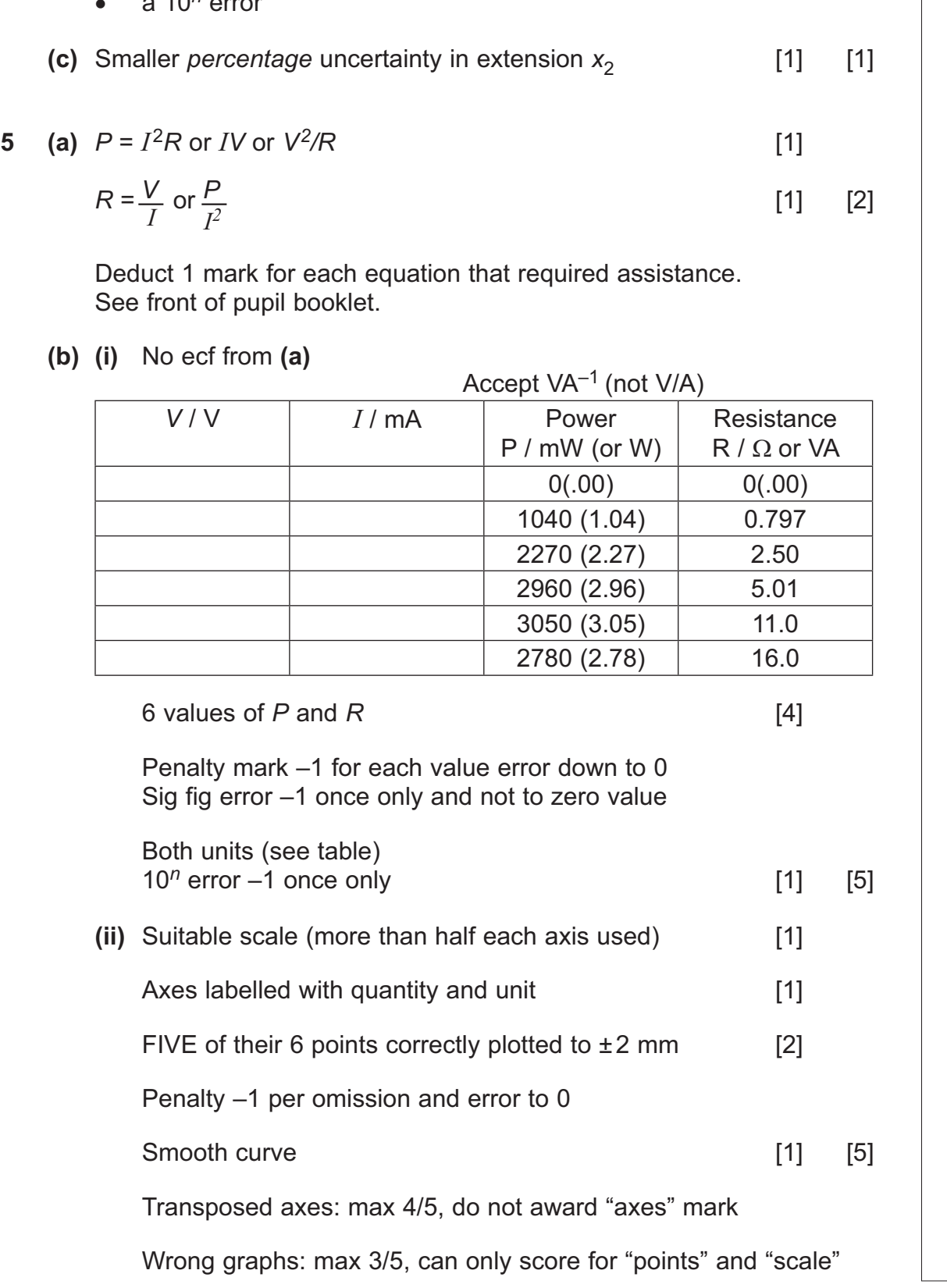

**19** 

www.StudentBounty.com<br>Homework Help & Pastpapers

Quotes two values with  $Y_2 > Y_1$  and both values to  $[1]$  [2]

**(b)**  $k_1$  &  $k_2$  should be correctly consistent with pupil's results [2] [2] [2] [2] Allow  $\bar{g}$  = 9.8 m s<sup>-2</sup> or 10 m s<sup>-2</sup>

Penalty of –1 for

- omitting *g* from the calculation
- $2^{10n}$  error

5

**AVAILABLE**

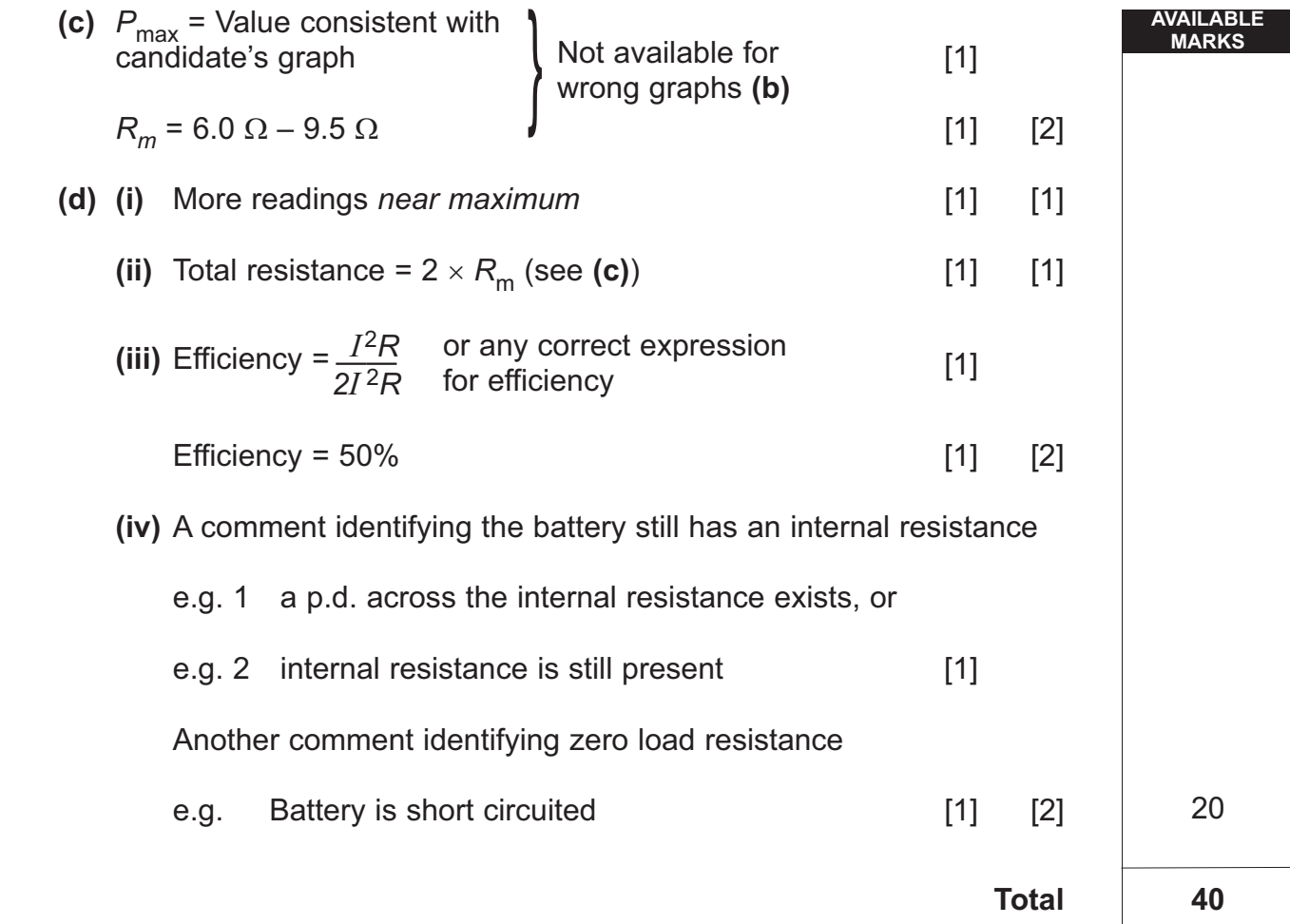

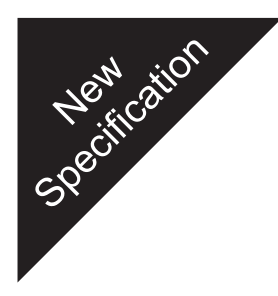

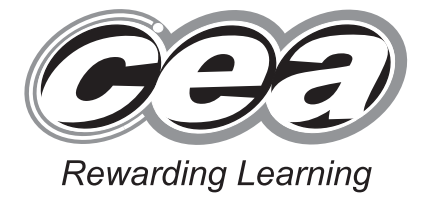

**ADVANCED SUBSIDIARY (AS) General Certificate of Education 2010**

### **Physics**

### Assessment Unit AS 3

Practical Techniques (Internal Assessment)

Session 2

### **[AY132]**

**TUESDAY 11 MAY, MORNING**

## **MARK SCHEME**

#### **Instructions for Internal Assessment**

- 1. **Mark strictly according to this mark scheme.** Do not agonize over awarding "charity" or "benefit of doubt" marks. Give credit for numerical answers only if they are within the ranges indicated in this mark scheme. Remember, every script will be checked later to ensure that candidates are not disadvantaged.
- 2. Mark in **red** ball-point pen. For each correct point in the scheme you are rewarding, place a tick in the text of the script; for each incorrect point, place a cross. Then add up the ticks for each part of a question for which there is a sub-total in square brackets, and write this total in the "Teacher Mark" column to the right of the text. When you have finished marking a question, write the total for the question as a ringed mark at the beginning of the question and in the appropriate box on the front of the script.

 Taking **Question 1** as an example, if you see two markworthy points in part **(a)** on p 4, you will mark two ticks at the points you are rewarding and a cross at the point where an error has been made or where there is an omission. Then you will put a "2" in the "Teacher Mark" column near the [3] in the text. Moving on to part **(b)** on p 5, if the candidate scores the one possible mark, you will put a tick in the text and a "1" in the "Teacher Mark" column near the [1] in the text at the end of the question. Moving on to part (c) on p 5, if the candidate scores the one possible mark, you will put a tick in the text and a "1" in the "Teacher Mark" column near the [1] in the text at the end of the question. These sub-totals are not to be ringed, but when you come to add up the total for the question  $(2 + 1 + 1 = 4$  in our example) you will put a "4" with a ring round it at the top of the "Teacher Mark" column at the beginning of this question on p 4. You will also transcribe this total of 4 to the "Teacher Mark" column of the mark box for **Question 1** on the front of the question/answer booklet.

 In **Question 5 (a)** there is a possibility that a candidate may have been told the equation to calculate P and/or R from the values given in the table. If this is the case for either or both, you will already have marked one or both of the first and second "YES" boxes in the "For Teacher's use only" area on the front of the booklet. When marking, you will apply the 1 or 2-mark deduction by noting one or two crosses in the text and putting a "1 or 0" in the "Teacher Mark" column, opposite the [2] in the text. (In the majority of cases, you will have marked "NO" on the front of the booklet, and will then give two ticks in the text and a "2" in the "Teacher Mark" column.)

3. In marking graphs (as in **Question 5**) you will have to exercise some professional judgment, but other features must be marked strictly according to the scheme.

 In **5(b)(ii)** candidates are told to label the axes. Table 5.1 gives P/ and R/ with a solidus (or "slash"), so the candidate should answer in the form  $P/mW$  or W and  $R/\Omega$ . Only these forms are to be credited; either or both of "P in mW or W" or "R in  $\Omega$ " scores a cross for the "Axes labelled" mark.

 The mark for "Scales" in **5(b)(ii)** is awarded only if the plotted points occupy at least half of the printed graph grid along each axis. A factor of, for example, 10 mm to represent 300 mW does not score because of the difficulty of accurately plotting or reading off values. The credit for plotting the points in **5(b)(ii)** is, following the normal tariff, 2 marks for plotting 5 points correctly and 1 mark for plotting 4. "Correctly" means to within ± one small square (+ 2 mm) on the printed grid in either *x*- or *y*-direction. The marker's professional judgment comes in here.

 One tick is to be awarded for drawing the best smooth curve through the points. Do not agonize over scoring (or not) this mark; your professional judgment will allow you to come to a decision very quickly.

In measuring the maximum in  $5(c)$ , one mark is for reading  $P_{max}$  and one mark for the R value at  $P_{\text{max}}$  to within the tolerances given in the mark scheme.

4. When you have finished marking the paper, add up the marks for the five questions in the "Teacher Mark" column in the box on the front page of the booklet and enter the total. Check this total by adding up all the sub-total marks for parts of questions throughout the script (**not** the ringed total question marks). The totals arrived at in these two different ways should agree. If you cannot get agreement after a re-count, go back to counting the individual ticks throughout the text of the script.

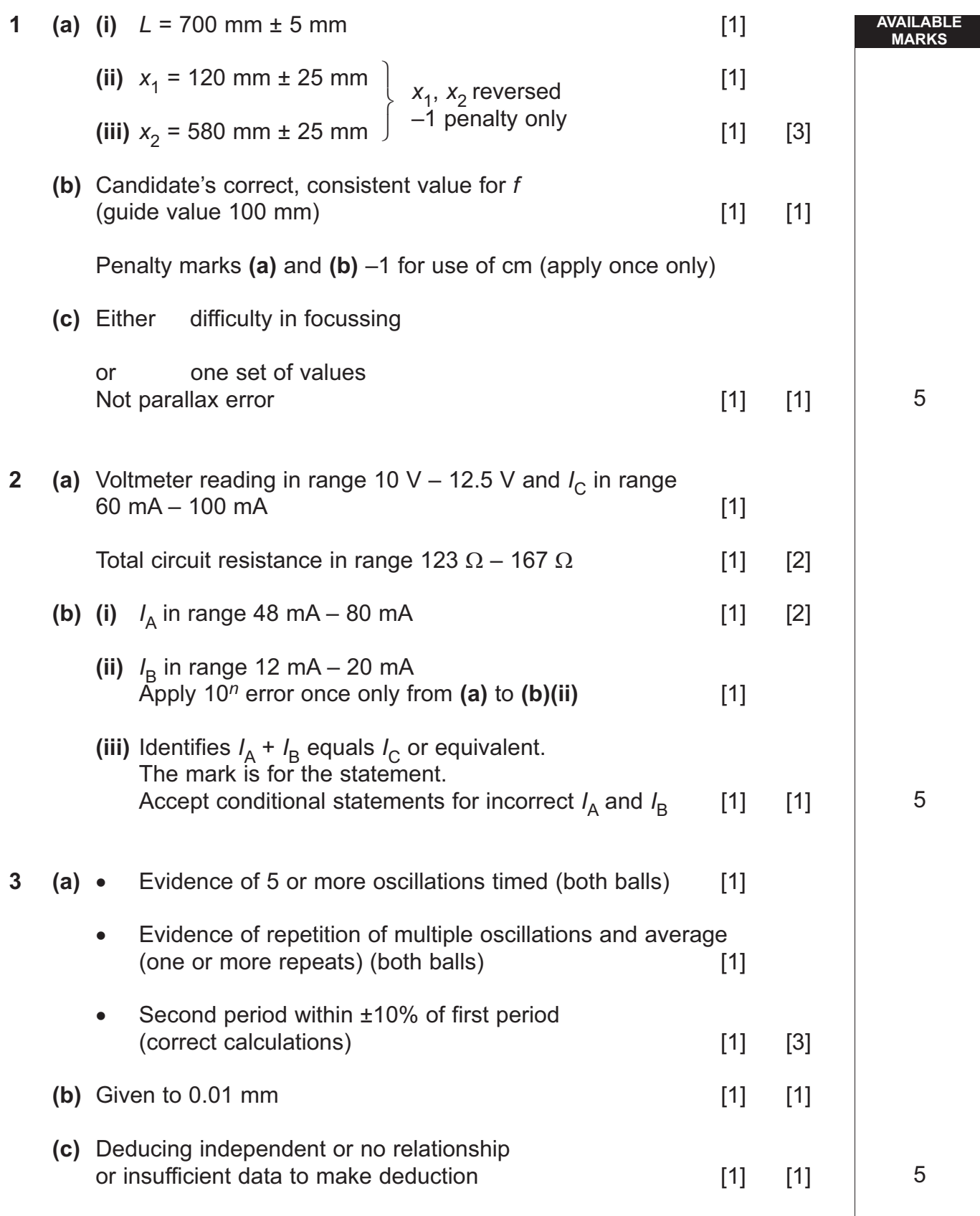

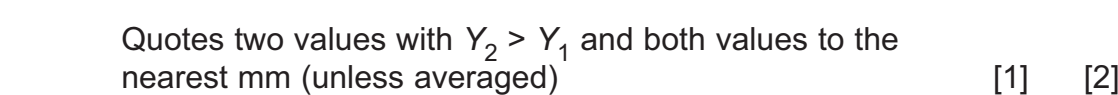

**4** (a)  $Y_0 = 50$  mm  $\pm$  5mm [1]

**(b)**  $k_1$  &  $k_2$  should be correctly consistent with pupil's results [2] [2] [2] [2] Allow  $\bar{g}$  = 9.8 m s<sup>-2</sup> or 10 m s<sup>-2</sup>

Penalty of –1 for omitting *g* from the calculation or a 10*n* unit error

(c) Smaller *percentage* uncertainty in extension  $x_2$  [1] [1]

Accept value of  $Y_2$  > value of  $Y_1$ 

**5** (a)  $P = I^2 R$  or *IV* or  $V^2/R$  [1] [2]

$$
R = \frac{V}{I} \text{ or } \frac{P}{I^2}
$$
 [1] [2]

 **(b) (i)** No ecf from **(a)**

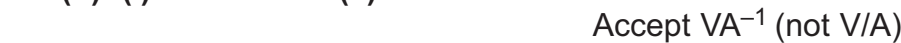

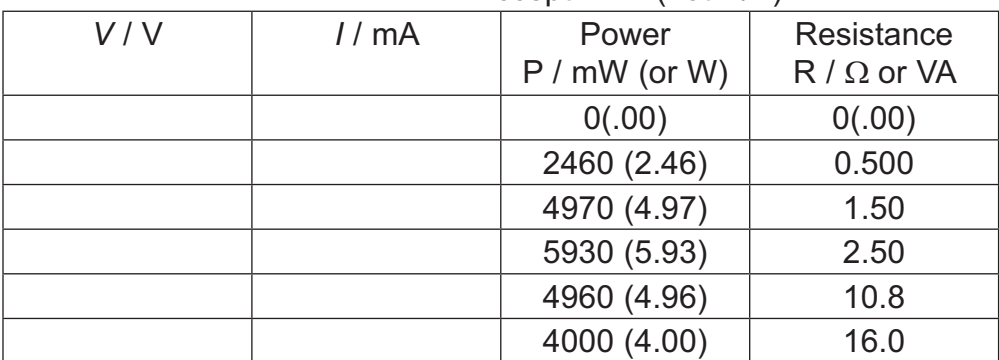

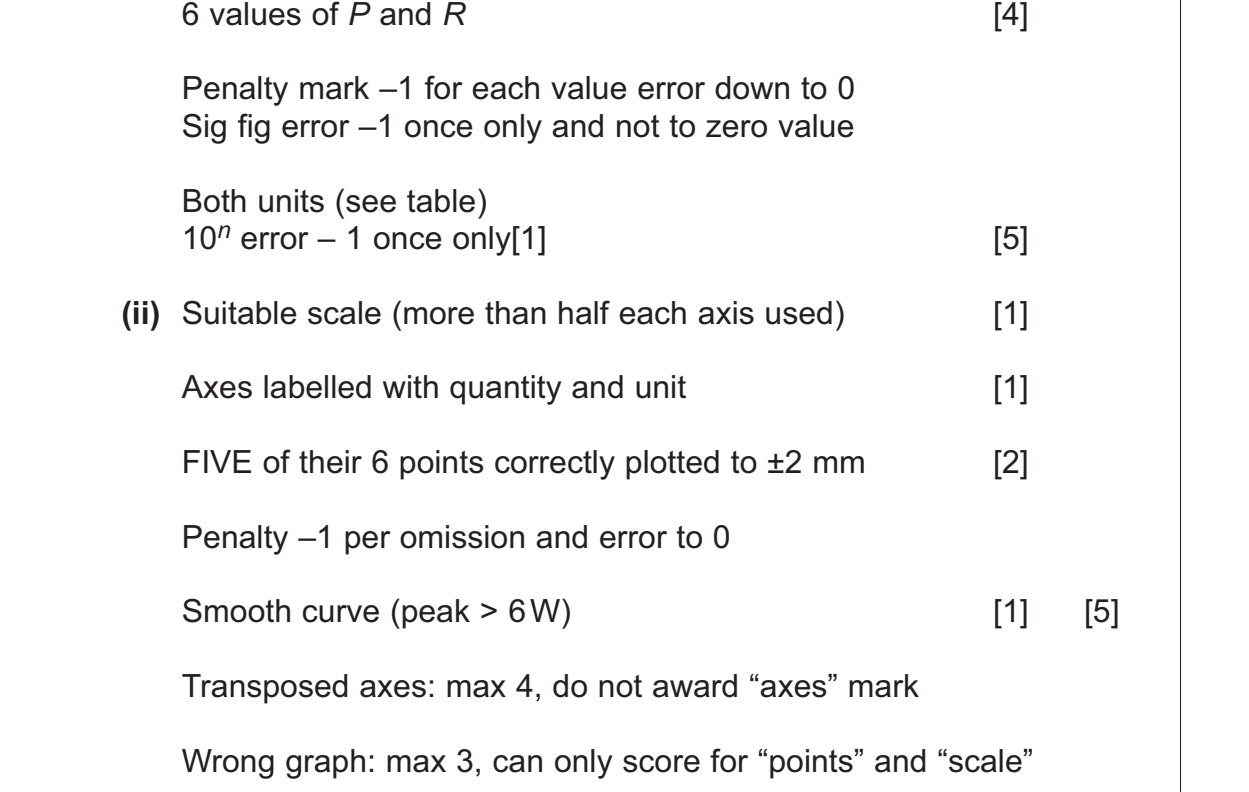

**AVAILABLE**

5

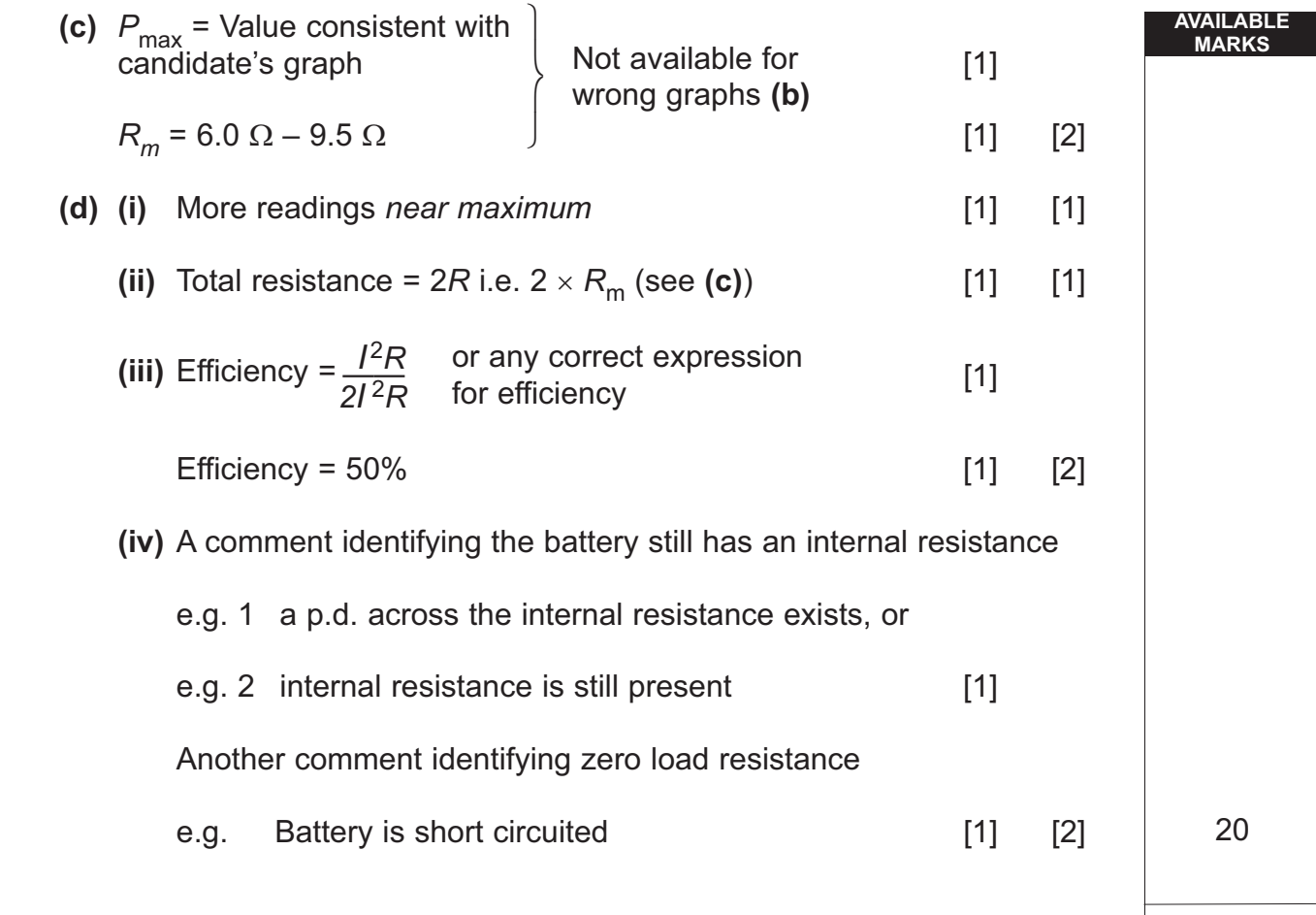

**Total 40**